### **Capítulo 5:**

# **Aplicación al análisis de imagen oftálmica relacionada con el glaucoma**

En este capítulo aplicamos las técnicas desarrolladas a lo largo de esta tesis al análisis de la imagen oftálmica. Nos centramos en la imagen de la retina, con particular atención a la papila, que suele ser la zona objeto de exploración en los pacientes con riesgo de glaucoma. En el desarrollo de esta aplicación utilizamos diversas operaciones tratadas en los capítulos anteriores, en especial el método de realce del capítulo 4, que tiene en cuenta los modelos de visión humana del color y las condiciones en las que se va a observar la imagen digital realzada. Nuestro objetivo es el de ofrecer herramientas que puedan ser de utilidad al especialista para una mejor visualización e interpretación de las imágenes que capta mediante la cámara acoplada al retinógrafo. Intentamos extraer objetivamente alguna información que permita advertir del riesgo de glaucoma, que pueda ayudar al diagnóstico precoz o bien, que permita hacer un seguimiento efectivo de la evolución de la enfermedad una vez diagnosticada.

Dentro del esquema general de la tesis (Esquema 1.1), en este capítulo se tratan los siguientes apartados:

- 5. Aplicación al análisis de imagen oftálmica relacionada con el glaucoma
- **5.1 Las técnicas de imagen en el diagnóstico y seguimiento del glaucoma**
- 5.1.1 Relación disco-excavación y otros parámetros de la papila
- **5.2 Adquisición de la imagen digital de la papila mediante el retinógrafo**
- **5.3 Preprocesado. Realce de contornos mediante el operador** *LoG-visión*
- **5.4 Algoritmo para la segmentación del anillo neuroretiniano**
- **5.5 Algoritmo para la segmentación de la excavación**
- **5.6 Resultados. Análisis comparativo con la apreciación visual**

#### **REFERENCIA A LAS PUBLICACIONES DE ESTA TESIS**

*El contenido de este apartado se encuentra en las publicaciones del compendio con las siguientes referencias:*

**Valencia, E.**, Millán, M. S., Kotynski, R. "Cup to disc ratio of the optic disc by image analysis to assist diagnosis of glaucoma risk and evolution" en *5th. International Workshop on Information Optics, AIP CP860*, ISBN: 978-0-7354-0356-7, Cristóbal, G., Javidi, B., Vallmitjama, S. ed., 290-299, Toledo, España, 2006.

**Valencia, E.**, Millán, M. S. "Color image analysis of the optic disc to assist diagnosis of glaucoma risk and evolution" en *Proc. IS&T, CGIV 2006, the 3rd European Conference on Colour in Graphics, Imaging, and Vision,* ISBN: 0-89208-262-3, Leeds, United Kingdom, 2006.

Millán, M. S., **Valencia, E.**, Pérez-Cabré, E., Abril, H., Gil, M. A. "Procesado de imagen en color con aplicaciones a la imagen oftálmica" en *8 Reunión Nacional de Óptica - 8RNO,* Alicante, España, 2006.

# *5.1 Las técnicas de imagen en el diagnóstico y seguimiento del glaucoma*

La definición de glaucoma ha ido variando a lo largo del tiempo. La presencia de hipertenesión ocular, como característica definitoria, ha dado paso a la presencia de daño en la cabeza del nervio óptico, con relativa independencia del nivel de presión intraocular observado [Gloor 1999]. Al observar el fondo de ojo, la papila o disco óptico aparece como la superficie visible de la cabeza o porción intraocular del nervio óptico. La interpretación acertada de los cambios sobre la capa de fibras nerviosas de la papila y la observación de una progresión de tales cambios con el tiempo pueden ser de

gran valor en el diagnóstico precoz del glaucoma, incluso antes de que los primeros síntomas sean advertidos por el paciente.

Los signos y síntomas que sugieren un daño asociado a la neuropatía glaucomatosa son [Arruga 2002]:

- Aumento de la presión intraocular (Figura 5.1), que llega a producir modificaciones anatómicas en la papila, tanto en la zona interna como en la periferia circundante.
- Cambios en el disco óptico (Figura 5.1).
- Dolor, pudiendo llegar a ser intenso y agudo.
- Agrandamiento del ojo (no es muy común en los adultos. Los niños pequeños menores de 3 años- pueden presentar buftalmos, además de fotofobia, lagrimeo y edema corneal).
- Halos alrededor de las luces y córnea turbia (la córnea se mantiene transparente por la remoción continua de líquido por las células endoteliales. Cuando la presión se eleva rápidamente la córnea se satura de líquido, con disminución de la agudeza visual y presencia de halos alrededor de las luces).
- Alteraciones en el campo visual (Figura 5.2), con tendencia a una pérdida progresiva de la visión periférica.

De todos estos signos, el cambio en el disco óptico es el que se puede registrar en una imagen y analizarse mediante técnicas de procesado de imagen.

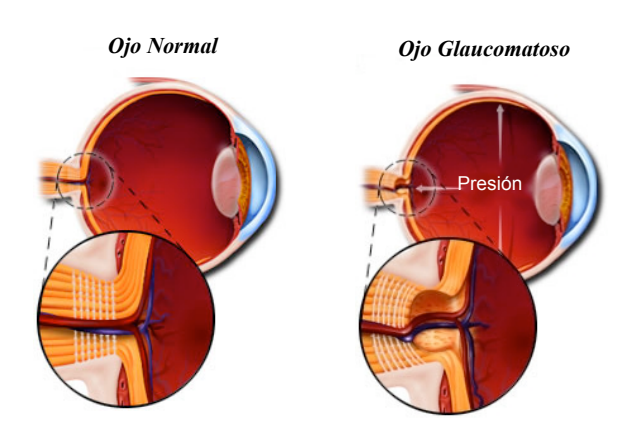

*Figura 5.1 - Esquema de ojo normal y ojo glaucomatoso*

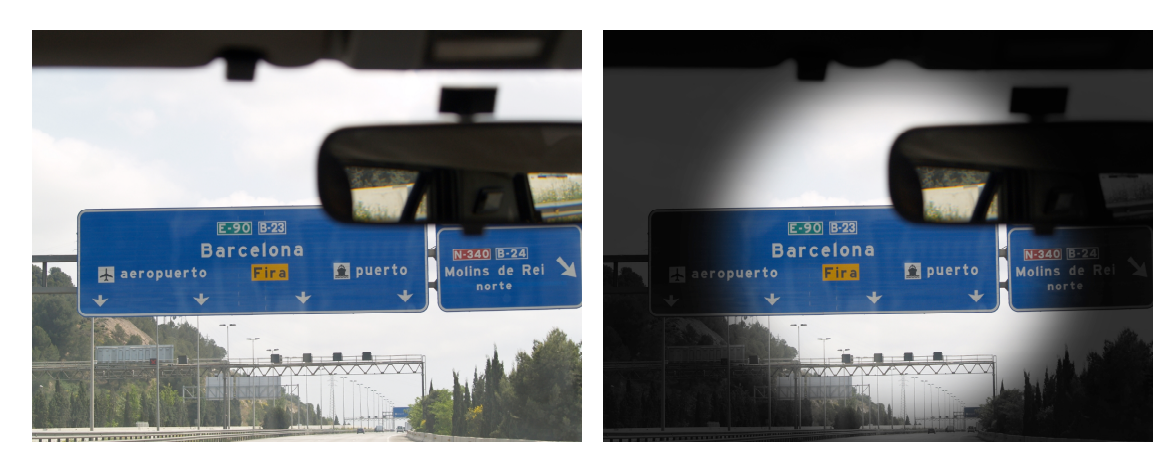

Visión normal Visión afectada por glaucoma

*Figura 5.2 - Simulación de una escena observada.*

El disco óptico (cabeza del nervio óptico) es la región de entrada de los vasos sanguíneos y de las fibras nerviosas a la retina (Figura 5.3(a)). La región intrapapilar es la zona contenida por dentro del anillo escleral de Elshing, y la región peripapilar, la retina inmediatamente circundante por fuera de dicho anillo (Figura 0.3(b)). El anillo neurorretiniano es el rodete de tejido comprendido entre el anillo escleral de Elshing y el comienzo de la excavación. Representa el conjunto de fibras nerviosas procedentes de la retina, vasos sanguíneos, tejido conectivo y tejido de sostén. La excavación (o copa) constituye la porción papilar libre de fibras nerviosas, y se muestra como un área más pálida que se sitúa por dentro del anillo neurorretiniano. La región peripapilar muestra con cierta frecuencia un grado de atrofia variable, más evidente conforme avanza la edad. Puede haber atrofias en sujetos normales, pero en los pacientes de glaucoma, las atrofias papilares denominadas tipo beta (atrofia completa de retina y coroides, haciendo visible la membrana de Bruch) son más frecuentes que en la población normal.

La revisión del aspecto del disco óptico en las imágenes del fondo de la retina es una práctica habitual de los oftalmólogos para evaluar el riesgo del glaucoma o para hacer seguimiento de la evolución de los ojos ya diagnosticados como glaucomatosos. Las reducciones en el grosor del anillo neurorretiniano pueden revelar el daño patológico. Un parámetro común para evaluar la severidad del daño es la relación copa-disco [Armaly 1969] el cual da una idea del área ocupada por la excavación (copa) en el disco óptico. Esta relación es muy usada para evaluar la pérdida de fibra nerviosa y el daño estructural. A mayor valor de la relación copa-disco, mayor probabilidad de lesiones en las fibras nerviosas causadas por glaucoma. Estas lesiones se producen normalmente antes de que el paciente llegue a percibir alteraciones en el campo visual [Sommer 1991].

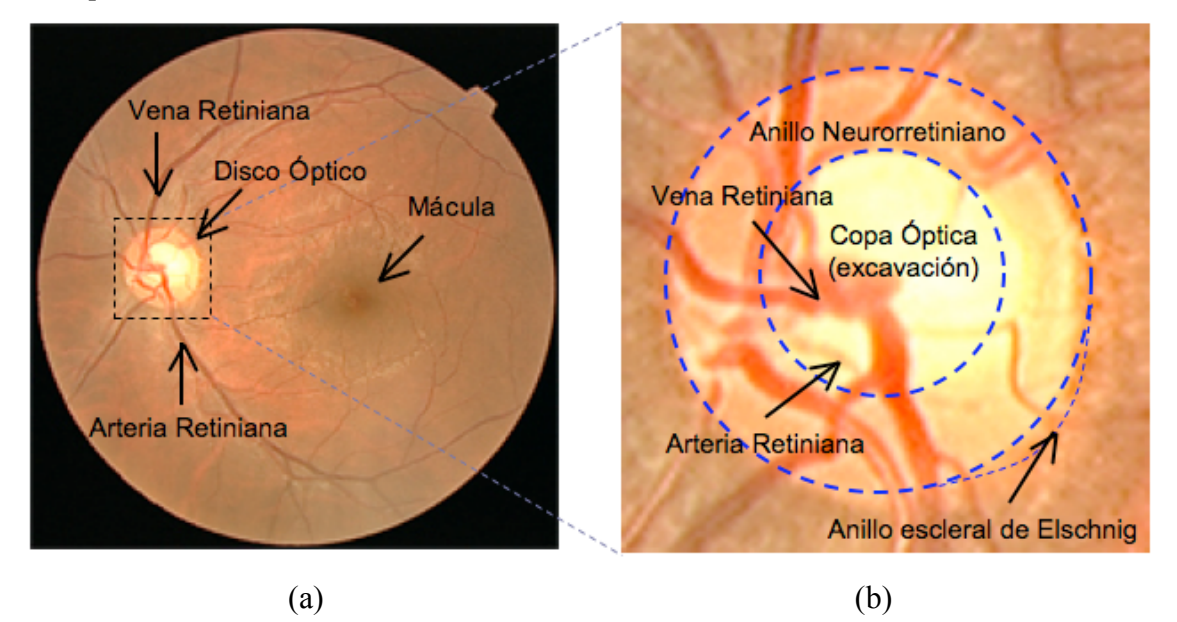

*Figura 5.3 - (a) Imagen de la retina y (b) disco óptico (región de interés).*

Existen varias técnicas para registrar imágenes del fondo de ojo o bien para generar imágenes sintéticas a partir de la medida de diversas propiedades ópticas de los tejidos oculares [Huang 2006]. Las más relevantes son (Figura 5.4):

- ONHPs *Optic Nerve Head stereoPhotographs* (estereofotografías de la cabeza del nervio óptico)
- CSLO *Confocal Scanning Laser Ophthakmoscopy* (oftalmoscopio de escáner láser confocal)
- SLP *Scanning Laser Polarimetry* (polarimetría por escáner laser)
- OCT *Optical Coherence Tomography* (tomografía de coherencia óptica)
- *Digital non-mydriatic camera* (cámara fotográfica digital no midriática Retinógrafo). Las imágenes obtenidas mediante esta última técnica de exploración serán las que analicemos en este capítulo.

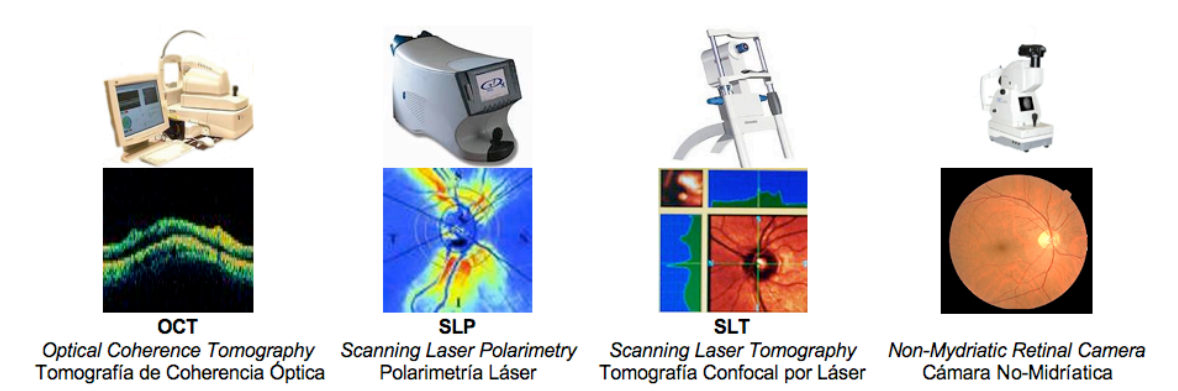

*Figura 5.4 - Algunos instrumentos y las imágenes que proporcionan para explorar la retina*

En los últimos años ha aumentado el interés por obtener una valoración objetiva de la relación copa-disco a partir del análisis de imágenes digitales de la retina. Entre los antecedentes más próximos citamos:

- Greaney et al. [Greaney 2002] utilizaron imágenes obtenidas por diferentes técnicas: estereofotografía de la cabeza del nervio óptico (ONHPs), oftalmoscopio de escáner láser confocal (CSLO), polarimetría por escáner laser (SLP) y tomografía de coherencia óptica (OCT) para medir distintas características de daño sufrido por el nervio óptico glaucomatoso con el objetivo de diagnosticar glaucomas, de tempranos a moderados, para una misma muestra de población. Los autores concluyeron que los métodos cuantitativos CSLO, SLP y OCT no eran mejores que la evaluación cualitativa realizada por especialistas experimentados a partir de las estereografías del disco. Sin embargo, su capacidad se podía mejorar perceptiblemente mediante una combinación de los métodos basados en imágenes.
- Li y Chutatape [Li 2003], [Li 2004], utilizaron el análisis de las componentes principales y propusieron un modelo que modifica dinámicamente la figura que marca la zona de interés para detectar los contornos del disco en las imágenes de retina. Ellos construyeron un modelo basado en la distribución de puntos de entrenamiento y aplicaron un procedimiento de búsqueda iterativa para localizar la forma de la zona de interés (representado por la posición de *n* puntos de señales) en una nueva imagen.
- Walter et al. [Walter 2002] han detectado el disco óptico procesando las imágenes por medio de filtros morfológicos y transformaciones *watershed*.
- Pinz et al. [Pinz 1998] presentaron el prototipo de un software para la generación automática del mapa de la retina. Ellos aplicaron una figura circular como

aproximación al disco óptico y utilizaron un gradiente *two-stage* basado en la transformada de Hough.

- Zana y Kevin [Zana 2001], [Zana 1999] presentan un interesante algoritmo basado en morfología matemática y evaluación de la curvatura para la detección de patrones vasculares en imágenes ruidosas y aplicado al análisis de una variedad de imágenes de retinas.
- Vermeer et al. [Vermeer 2004] describe un método para la detección automática de vasos sanguíneos en el área del disco óptico que tiene en cuenta la reflexión especular a lo largo del eje de los vasos.
- Toniappa et al. [Toniappa 2005] presenta un interesante método automático para mejorar la imagen de fondo de ojo registradas con un retinografo RetCam 120 a infantes prematuros

Aunque el desarrollo de un sistema automático de análisis de imágenes de retina para la ayuda al diagnóstico ha atraído el interés de muchos investigadores, hay dificultades principalmente debido al ruido, a la iluminación desigual y a la gran variabilidad de unas personas a otras. La combinación de varias imágenes del mismo fondo de ojo adquiridas por diversos instrumentos y técnicas contribuyen a mejorar los resultados, pero, por otra parte, la extensión de las pruebas para llevar a cabo la exploración es costosa, incómoda y requiere demasiado del tiempo en prácticas clínicas.

Una exploración masiva ayudada, automática o semiautomáticamente, por ordenador para el diagnóstico o el seguimiento de ojos glaucomatosos es una aplicación importante a la que el procesado de imágenes puede contribuir. La principal ventaja podría ser una liberación de los recursos necesarios (especialistas) y una reducción del tiempo de la consulta médica. Con este objetivo, consideramos las imágenes captadas por una cámara no midríatica [Saine 2002] como la imagen de entrada al sistema de ayuda al diagnóstico. La obtención de estas imágenes es simple, no requiere paralizar las pupilas del paciente. Esta clase de cámaras pueden ser fácilmente usadas por técnicos, no necesariamente oftalmólogos.

En este trabajo se pretende desarrollar un algoritmo para segmentar la copa o excavación dentro del disco óptico, y el disco óptico del resto de la imagen del fondo de ojo. El algoritmo se orienta para proporcionar una estimación objetiva de la relación

copa-disco. Obsérvese que los contornos de la copa y del disco están débilmente dibujados y, además, aparecen interceptados por vasos sanguíneos más o menos enmarañados. Esto dificulta trazar la silueta del disco y la copa. El algoritmo se basa en la información de color, las diferencias de color entre píxeles vecinos y algunas características generales de la geometría de las áreas implicadas.

### **5.1.1 Relación copa-disco y otros parámetros de la papila**

En individuos normales, el rodete del anillo neurorretiniano presenta una distribución de grosor variable dependiendo de la zona papilar (Figura 5.5). El grosor es máximo en el sector temporal **I**nferior. Disminuye ligeramente sobre el sector temporal **S**uperior y aún es menor en el lado **N**asal. El grosor mínimo se observa en el sector **T**emporal a ambos lados de la línea media retiniana (rafe). Este orden decreciente en grosor ha sido trasladado a una regla nemotécnica, llamada "ISNT". Por ejemplo, si se establece una regla de proporciones en la Figura 5.5(b) y se atribuye el valor arbitrario 1 al grosor temporal, el nasal valdría aproximadamente 1.2, el temporal superior 1.5 y el temporal inferior 2. En el glaucoma se produce una pérdida de anillo neuroretiniano, que se reduce en grosor. Como los sectores afectados con mayor frecuencia son los temporales inferior y superior, la regla ISNT no se cumple [Jonas 1995]. Aproximadamente, en un 10% de los individuos normales esta regla tampoco se cumple, pero posee un valor orientativo innegable para identificar papilas sospechosas de daño patológico.

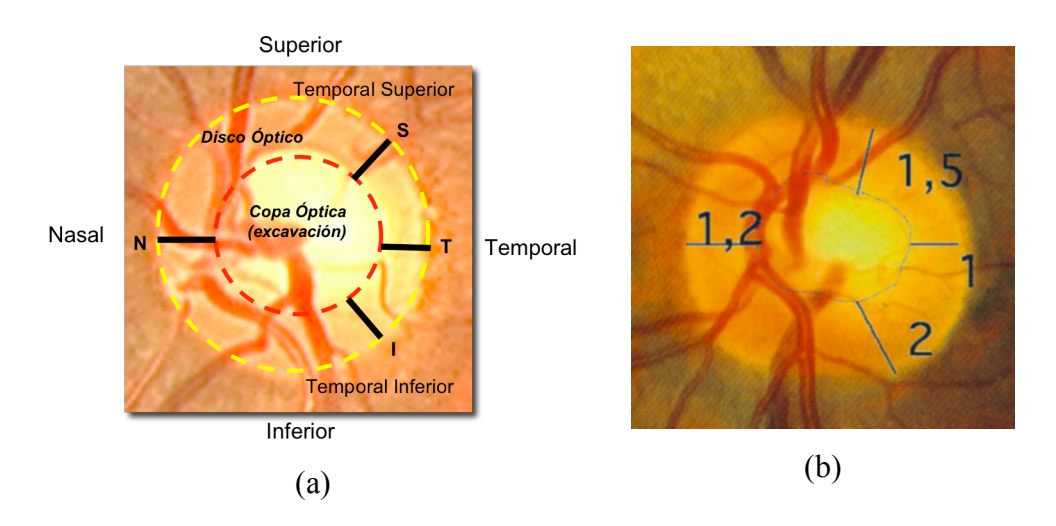

*Figura 5.5 - Relaciones intrapapilares ISNT. (a) esquema, (b) ejemplo.*

En general, los signos que se pueden hallar en la imagen de la papila y que sugieren un daño glaucomatoso son:

• Anillo neurorretiniano y la excavación.

La reducción del grosor del anillo neurorretiniano se aprecia en la imagen de la retina como un adelgazamiento que puede ser variable, en uno o varios sectores, con violación de la regla ISNT. La evaluación de la regla ISNT es difícil, y es necesaria la comparación con el otro ojo para el diagnóstico. En las reducciones concéntricas del anillo neurorretiniano, típicas cuando existen presiones intraoculares muy elevadas, todo el rodete se adelgaza, produciendo una similitud en el grosor de todos los sectores. La valoración de la excavación o copa óptica para el diagnóstico precoz del glaucoma es relativo, debido a que depende del tamaño papilar. Es cierto, sin embargo, que la probabilidad del glaucoma aumenta conforme se eleva la excavación papilar, lo que obliga a analizar cuidadosamente las papilas que muestran excavaciones amplias. Las excavaciones ovaladas con predominio vertical son infrecuentes en la población normal y, por tanto, sospechosas de valor patológico. La asimetría papilar de la excavación y el anillo neurorretiniano, es decir, la asimetría al comparar los dos ojos de un sujeto, es siempre un factor para considerar como sospechoso de entrada.

• Defectos de capa de fibras nerviosas.

La capa de fibras nerviosas es una de las capas más internas en la retina, la cual se hace visible en la imagen como una zona ligeramente brillante, similar a la cola de un cometa, que parece irradiar desde la papila, tanto en sentido superior como inferior, hacia la retina temporal (Figura 5.6). En las otras regiones retinianas es más difícil de apreciar. La pérdida de fibras nerviosas es habitual en el glaucoma.

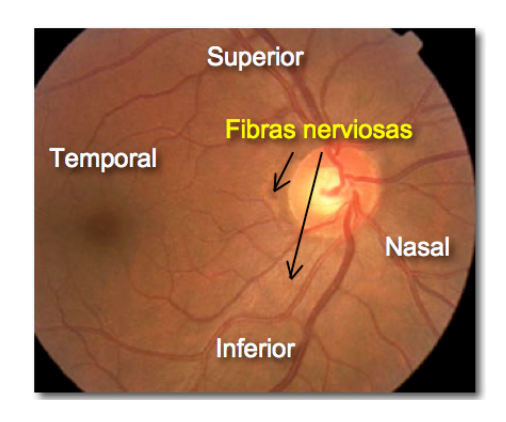

*Figura 5.6 - Identificación de fibras nerviosas en la imagen de una retina.*

• Hemorragias papilares.

Las hemorragias papilares pueden representar cambios relevantes en la evolución del glaucoma. Estas hemorragias permiten predecir la zona donde aparecerán futuros defectos de la capa de fibras nerviosas en la retina o futuras muescas en el anillo neurorretiniano.

La relación copa-disco, que determina el área que ocupa la excavación en el disco óptico, complementa la regla ISNT y la reducción concéntrica del anillo neurorretiniano. La Figura 5.7 ilustra una simulación de la evolución progresiva del glaucoma y el incremento del valor de la relación copa-disco. Se aprecia cómo a medida que el área de la excavación aumenta, la relación copa-disco también aumenta. En un nivel alto de glaucoma aparece un solo círculo central en el cual se confunde el disco óptico con la copa.

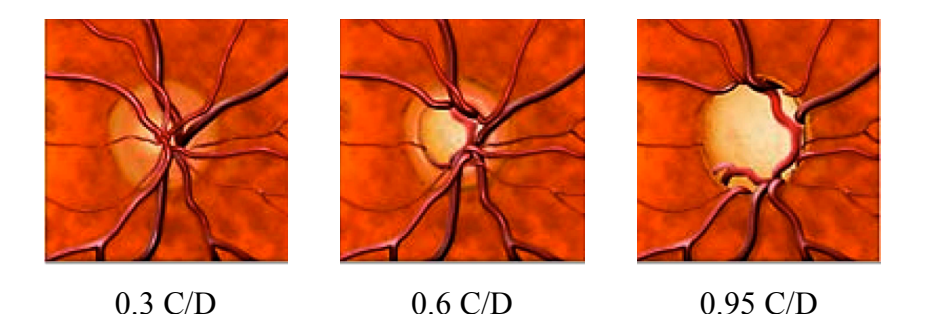

*Figura 5.7 – Evolución de la relación Copa-Disco (C/D) con la progresión del glaucoma.*

Es importante comparar las señales en ambos ojos (Figura 5.8) para determinar si se presenta un ojo glaucomatoso o no. En la Figura 5.8 se pueden comparar las imágenes de los dos ojos de un mismo paciente. El ojo izquierdo presenta una relación copa-disco óptico mayor que la imagen del ojo derecho, además de una pérdida discreta de la relación concéntrica, lo cual es una señal de que el ojo izquierdo puede ser glaucomatoso.

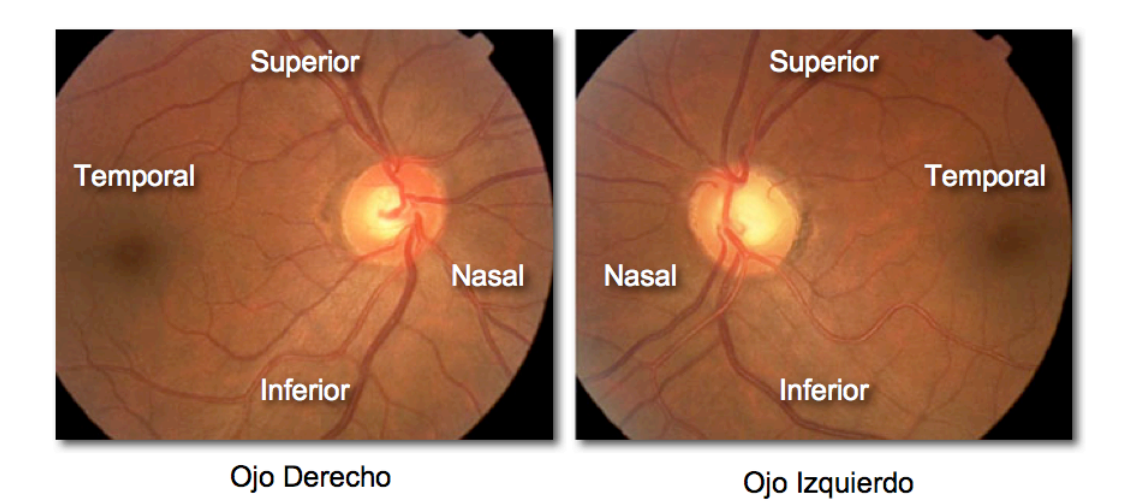

*Figura 5.8 - Comparación entre ambos ojos de un mismo paciente.*

En este trabajo nos centramos en analizar la imagen de la papila para evaluar los cambios que se producen en la apariencia del disco óptico y que pueden ser significativos del daño glaucomatoso. En particular, aplicaremos el algoritmo de realce para presentar imágenes realzadas de la papila que mejoren su visualización por el especialista en unas condiciones de observación determinadas. También desarrollamos algoritmos de segmentación para la delimitación objetiva de los contornos de la copa y de la excavación para la determinación de la relación copa-disco y la valoración de la regla ISNT.

# *5.2 Adquisición de la imagen digital de la papila mediante el retinógrafo*

En este trabajo, partimos de imágenes digitales del fondo de ojo obtenidas usando una cámara no midriática que emplea un sistema de enfoque basado en iluminación infrarroja y un flash de luz blanca para registrar el fondo de ojo sin necesidad de dilatar el iris. Las imágenes son digitalizadas por ordenador y presentadas en un monitor CRT, o en una impresora, para ser visualizadas. En nuestro caso, disponemos del retinógrafo Topcon TRC-NW6S (Figura 5.9). Este instrumento es una cámara no midriática que incorpora una lámpara de arco de Xenón para el flash de luz blanca y una cámara 3CCD Sony DXC-990P para captar la imagen retiniana. Las imágenes correspondientes a un campo visual de 30º son digitalizadas en matrices de tamaño de 768x576 píxeles, en

canales RGB. Nuestra región de interés es la papila, la cual ocupa un área de 100x100 píxeles aproximadamente (Figura 5.10). Esta región, con el disco óptico en el centro, es segmentada del resto de la imagen. Debido a que los valores RGB son dependientes del dispositivo, y que éstos son compatibles con el sistema sRGB, realizamos las transformaciones que tienen en cuenta los perfiles de los dispositivos (cámara y monitor) y que permiten representar los valores en el espacio estándar de color sRGB [IEC 61966-2-1].

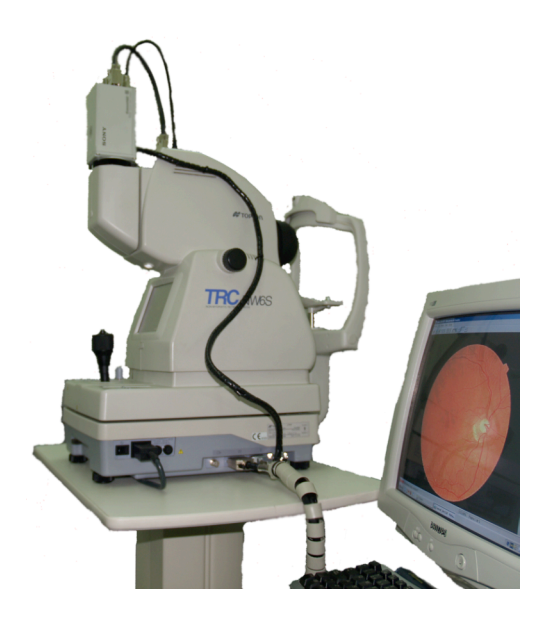

*Figura 5.9 – Retinógrafo Topcon TRC-NW6S.*

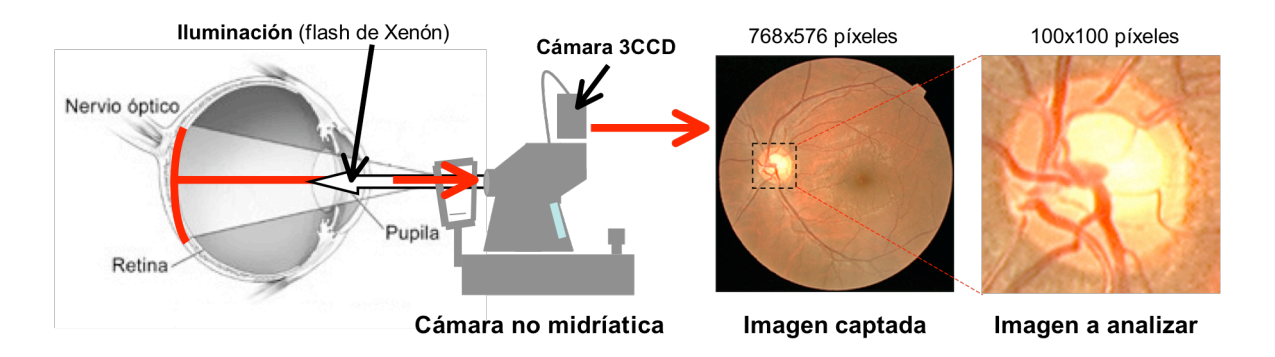

*Figura 5.10 – Obtención de área de análisis de la imagen de la retina*

# *5.3 Preprocesado. Realce de contornos mediante el operador LoG-visión*

En general, la región de interés de la imagen de entrada necesita un preprocesado antes de aplicar los algoritmos de segmentación. Este preprocesado es básicamente para suavizar el ruido y para realzar contornos, si bien al realzar los bordes, se debe tener atención para no incrementar el ruido. Con este fin, aplicamos nuestro método basado en el operador *LoG-visión*, descrito en el capítulo 4. Este método realza las imágenes en color [Millán 2006c] y utiliza los principios de la extensión S-CIELAB [Zhang 1996].

En este capítulo suponemos un monitor sRGB configurado con una resolución espacial de 100 ppi (39 píxeles por centímetro). En el ejemplo de aplicación, suponemos también que las imágenes presentadas en este monitor serán examinadas por el especialista situado a una distancia de observación de *L* = 50*cm* , lo que corresponde a un valor *d* = 35 píxeles/grado (ecuación (4.6)). Consideraremos dos valores para el parámetro de profundidad de realce, *k* = 1.0 y *k* = 5.0 , valores que son aplicados a la ecuación (4.8). Además de la presentación de la imagen, nosotros utilizaremos los dos valores de profundidad de realce en los algoritmos de segmentación: el mayor valor de *k* para segmentar el disco óptico y el menor para segmentar la copa.

La Figura 5.11 presenta las imágenes realzadas, tanto las presentadas en el monitor como las que simulan las imágenes percibidas, que se obtienen después de aplicar la ecuación (4.8) a la región de interés (Figura 5.3(b)) según las condiciones de observación dadas y representadas en el valor *d* . Al comparar las imágenes de la Figura 5.11, parece que un realce ligero, con *k=1*, es suficiente para mejorar la observación directa de la imagen. El realce con *k=5* añade una efecto artificioso que puede resultar excesivo.

Las imágenes realzadas suavizadas (percibidas) de la Figura 5.11(e) y Figura 5.11(f) son las imágenes de entrada para el algoritmo de segmentación de la copa y del disco óptico, respectivamente.

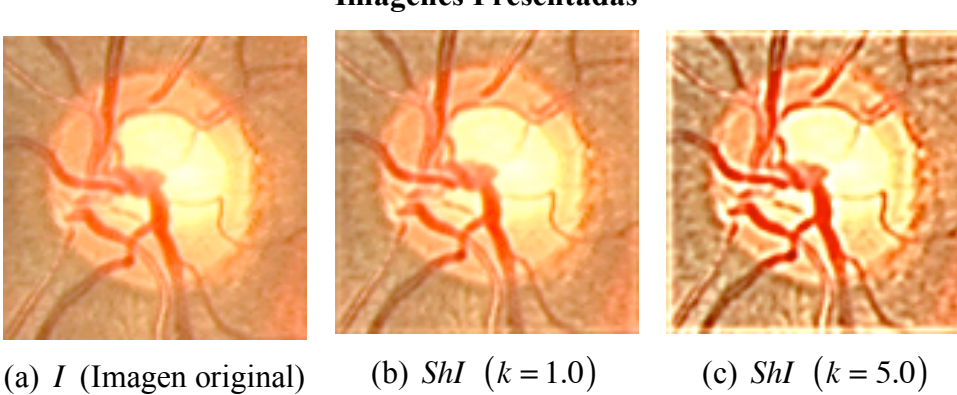

#### **Imágenes Presentadas**

#### **Imágenes Percibidas**

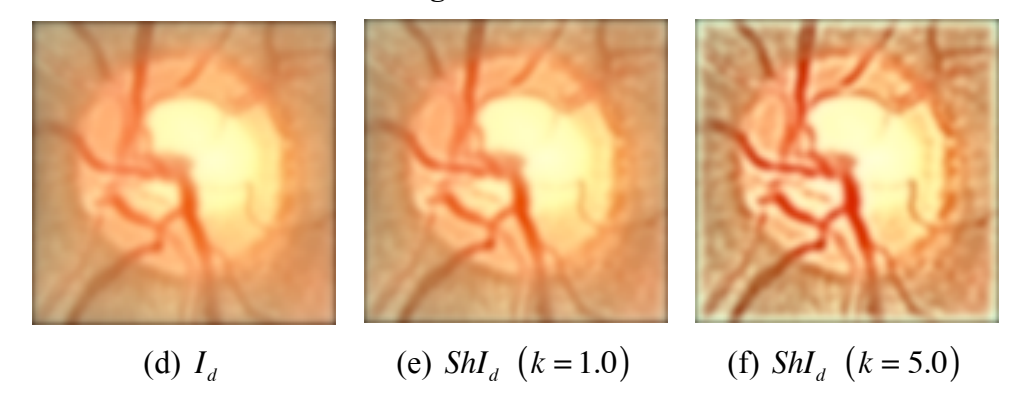

*Figura 5.11 – Arriba: (a)-(c) Imágenes original y realzadas como son presentadas en el monitor. Abajo:(d) - (e) imágenes filtradas (suavizadas), simulación de cómo son percibidas las imágenes a una distancia L* = 50*cm , en un monitor con una resolución espacial de p* = 100 *ppi ( d* = 35 *píxeles/grado).*

### *5.4 Algoritmo para la segmentación del anillo neurorretiniano*

El anillo neurorretiniano no aparece como una forma continua de color uniforme, sino que, por el contrario, está cruzado por vasos retinianos, venas y arterias. Por esta razón el algoritmo que diseñemos debe segmentar una figura cerrada, aproximadamente circular, marcando el contorno que delimita el anillo neurorretiniano y completando las zonas ocluidas bajo las venas y las arterias.

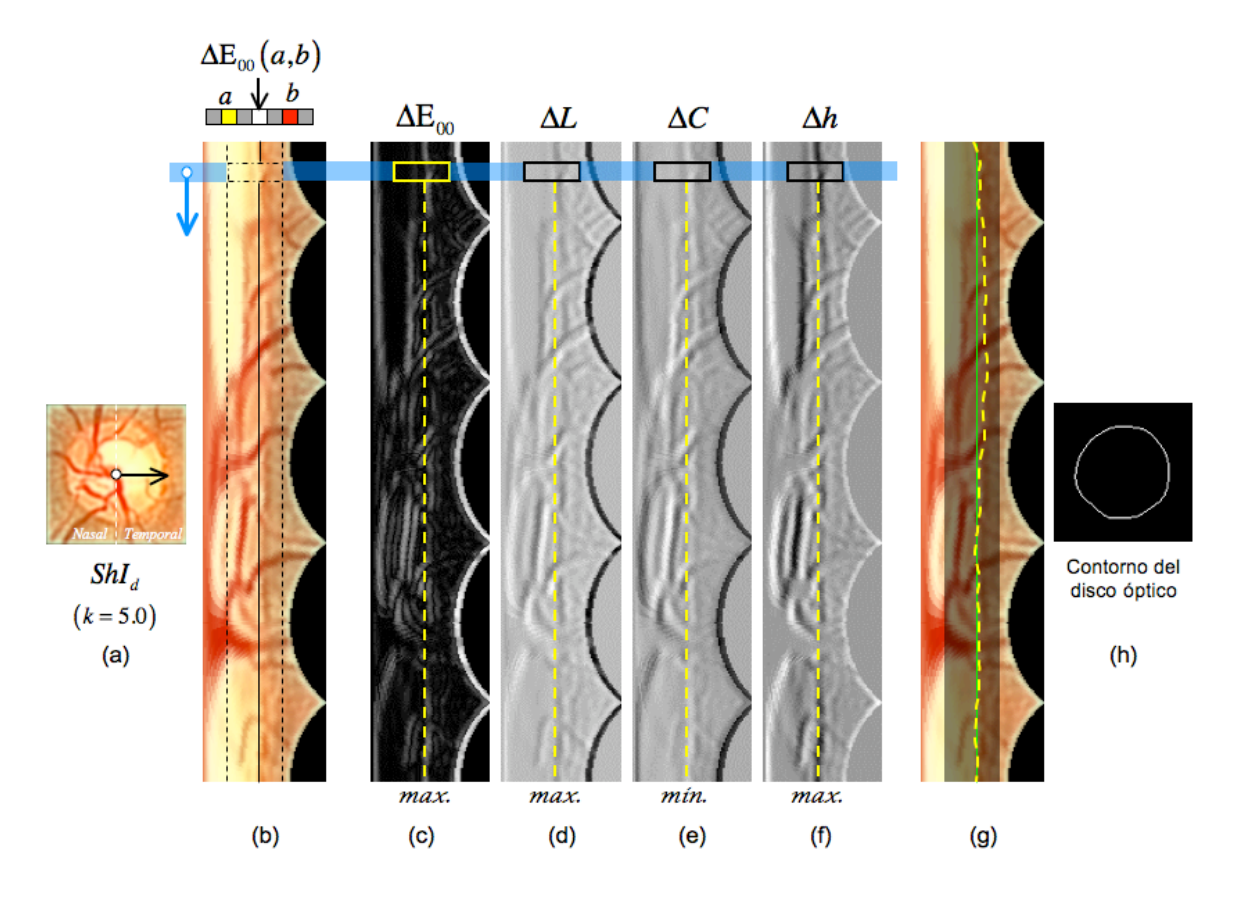

*Figura 5.12 - Esquema del algoritmo que traza el contorno del anillo neurorretiniano.*

La Figura 5.12 presenta un esquema del algoritmo a seguir para determinar el contorno del anillo. El proceso se inicia a partir de la imagen realzada suavizada *ShI<sub>d</sub>* con  $k = 5.0$ (Figura 5.11(f)). Se marca manualmente una línea que coincida aproximadamente con el diámetro horizontal (línea *rafe*). A partir de aquí, el proceso se ejecuta automáticamente. Se toma el centro de la línea marcada y, comenzando por el segmento que apunta al lado temporal (existe un conocimiento a priori de cuáles son los lados temporal y nasal, Figura 5.12(a)), se hace una representación de la imagen en coordenadas polares (Figura 5.12(b)). Se comienza a analizar la imagen por el lado temporal ya que suele estar despejado de vasos sanguíneos y es más fácil apreciar un cambio de color en el borde del anillo neurorretiniano. En cada radio (o fila en la imagen representada en coordenadas polares) y para cada píxel, se calculan las diferencias de color entre sus píxeles vecinos *a* y *b* (no son los vecinos contiguos, véase la Figura 5.12(b) arriba). Así, se obtiene la imagen, también en coordenadas polares, que representa la información de las diferencias de color entres píxeles separados una distancia determinada (cuatro píxeles para nuestro caso). En las Figuras 5.12(c)-(f) se muestran, en escala de gris, las imágenes que representan las diferencias

de color  $\Delta E_{00}(a,b)$ ,  $\Delta L(a,b)$ ,  $\Delta C(a,b)$ , y  $\Delta h(a,b)$ , respectivamente. Estos valores son las diferencias de color CIEDE2000, luminancia, croma y tono, respectivamente, entre los píxeles *a* y *b* de un píxel dado, para cada radio. Obviamente, este cálculo obliga a prescindir de tres columnas de píxeles a cada lado de la imagen de la Figura 5.12(b), lo cual no tiene mayor importancia ya que la información relevante no se encuentra en esta zona de la imagen. De hecho, puesto que el centro y las esquinas de la imagen de la Figura 5.12(a) no son relevantes para la determinación del contorno del anillo, prescindimos de estas regiones y restringimos la zona de análisis a la banda limitada por líneas discontinuas en la Figura 5.12(b)

A continuación, situamos una línea guía (línea amarilla discontinua en la Figura 5.12(c)) que sirve de aproximación de la frontera del anillo neurorretiniano. Para lograr esto, se fija un extremo de la línea guía en la columna del píxel que corresponde al valor de la máxima diferencia de color en el primer radio (Figura 5.13). Es importante asegurar que la columna que marca un extremo de la línea guía en el primer radio sea igual a la columna en el último radio, para garantizar que la figura resultante final sea cerrada.

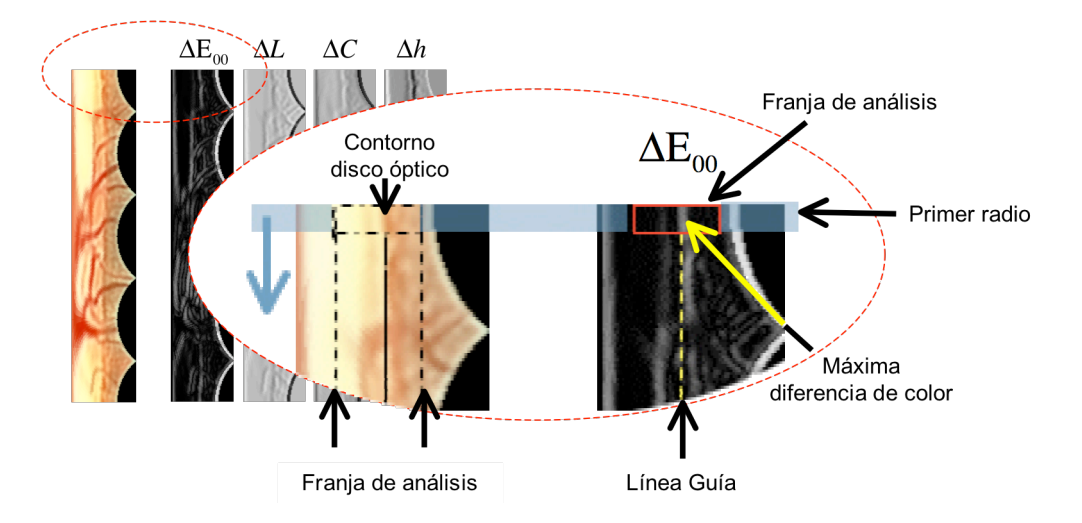

*Figura 5.13 – Selección de la línea guía.*

Una vez que se tiene la línea guía, se hace un recorrido, fila a fila, buscando en cada una de ellas el píxel que tiene el máximo valor de diferencia de color  $\Delta E_{00}$  en un entorno próximo a la línea guía. Si se encuentra un valor dentro de un margen de aceptación  $(\pm 5.0\%$  de  $\Delta E_{00_{i=1}}$ , donde el subíndice *i* = 1 representa el primer radio), se toma el valor

óptico. Los valores para concretar los márgenes de aceptación se han fijado de manera orientativa y hemos comprobado que su selección no es critica. Si no se encuentra un punto que satisfaga esas condiciones en la imagen de la Figura 5.12(c), se analiza la imagen ΔL (Figura 5.12(d)) en la misma fila (igual radio) y se buscar el valor máximo !*L* . Si aquí es hallado un punto que cumpla el criterio de proximidad a la línea guía y dentro de los valores márgenes (±10% de  $\Delta L_{i=1}$ ), se toma ése como punto válido de la figura que describe el disco óptico. De lo contrario, se repite la operación en la imagen  $\Delta C$ , pero en este caso se busca el mínimo valor de  $\Delta C$  ya que el perímetro de interés tiene una leve variación del croma (las venas y las arterias tienen colores más saturados que el resto de la papila) y el rango es de  $\pm 5,0\%$  de  $\Delta C_{i=1}$ . Si no se encuentra el punto en esta imagen, se pasa a la imagen !*h* (Figura 5.12(e)) buscando el valor máximo de !*h* que pueda satisfacer, en esa fila, las condiciones de aceptabilidad y que esté dentro del margen de  $\pm 25\%$  de  $\Delta h$ <sub>i=1</sub>. Finalmente, si no se llegara a encontrar en esa fila ningún punto dentro del margen definido, se deja esa fila de análisis sin ningún punto etiquetado como perteneciente al contorno del anillo neurorretiniano. De este modo, se van situando segmentos, próximos a la línea guía, potencialmente pertenecientes al contorno del anillo neurorretiniano (línea amarilla discontinua en la Figura 5.12(g)). Luego, se realiza un ajuste para cubrir las partes discontinuas para las que no se encontró información que identificase con suficiente fiabilidad el contorno físico del disco óptico. De esta forma se completa una línea de contorno continua. Con la información del nuevo contorno dibujado, pasando de coordenadas polares a cartesianas, se puede reconstruir la figura aproximadamente circular (Figura 5.12(h)). Las desviaciones que se realizan respecto de la línea guía, son las que adaptan lo que sería la figura circular hipotética de la línea guía al contorno real del disco óptico de un ojo concreto. La Figura 5.12(h) presenta un ejemplo del contorno del disco óptico que dibuja el algoritmo de segmentación.

Una vez que se tiene delimitada el área del disco óptico, se procede a hallar en su interior el perímetro de la excavación.

### *5.5 Algoritmo para la segmentación de la excavación*

En general, el área de la copa se aprecia muy brillante dentro del disco óptico, muy cerca de la saturación. Además, esta parte de la imagen está usualmente muy afectada por diversas fuentes de ruido, variabilidades y es de difícil segmentación incluso por los especialistas. La hipótesis inicial también describe la forma de la copa como una figura cerrada aproximadamente circular.

Para la segmentación de la copa se considera la imagen que simula la percepción ShI<sub>d</sub> con un factor de profundidad de  $k = 1.0$  (Figura 5.11(e)). Ahora, en el algoritmo, la imagen que se considera es sólo la zona del disco óptico, segmentada en el apartado anterior, por lo que se recorta esta zona en la imagen realzada (Figura 5.14(a)). La excavación contiene píxeles con los valores altos en luminancia, bajos en croma, y es de un ligero tono amarillo (Figura 5.14(b)). Se ha calculado una imagen de diferencias de color entre un valor CIELAB que llamamos "semilla" y el resto de los valores CIELAB de la imagen. Si tomamos como valor semilla el color del píxel que mejor representa la excavación (max $(L)$ , min $(C)$ , max $(h)$ ) y calculamos las diferencias de color !"<sup>00</sup> (*semilla*, *píxeles del disco*), obtendremos una imagen que se puede representar en escala de grises donde los valores más bajos (cercanos a cero) pertenecen a la copa y los valores mayores pertenecen a las venas y las arterias.

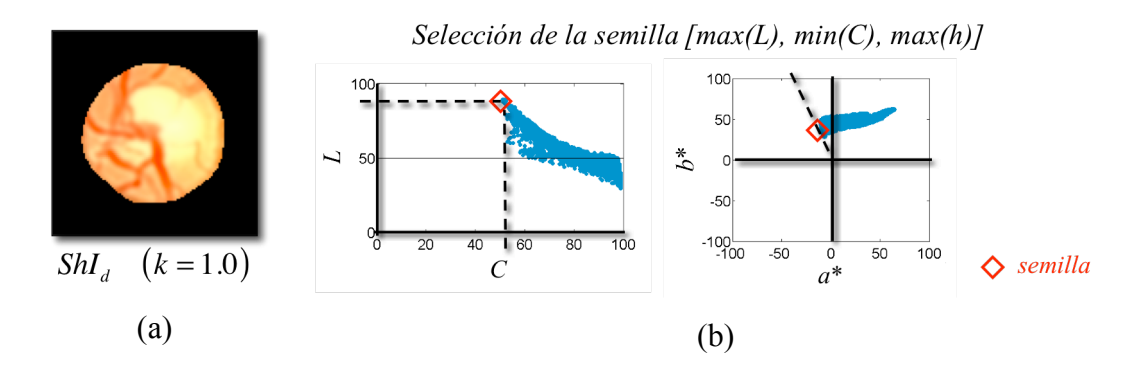

*Figura 5.14 – Análisis de la excavación:(a) zona de interés de la imagen realzada ShId con k* = 1.0 *y recortada en el área del disco óptico. (b) representan de los valores CIELAB de los píxeles de la imagen en el plano L vs.C y en el plano cromático.*

La Figura 5.15 presenta la imagen de diferencias de color y la localización de la semilla (Figura 5.15(a)), en la que se aprecia que la zona de la copa es de color negro (valores bajos de la diferencia de color con respecto a la semilla) y las venas y arterias son blancas (valores altos de la diferencia de color con respecto a la semilla). Para una mejor apreciación del resultado de la imagen de diferencias de color con respecto a la selección de la semilla, se presentan una figura 3D de las diferencias de color (Figura 5.15(b)) y una imagen seudo-coloreada y colocada al lado de la imagen original para ser comparada (Figura 5.15(c)).

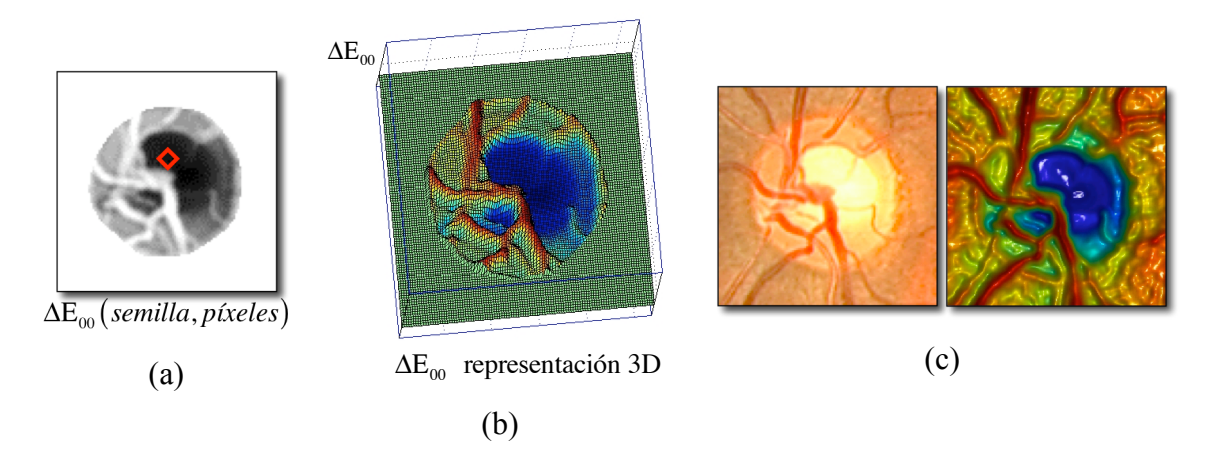

*Figura 5.15 - (a) imagen de diferencias de color y localización de la semilla (rombo rojo), (b) representación 3D de los valores de las diferencias de color*  $\Delta E_{00}$ *, (c) comparación de la imagen original y la imagen seudo-coloreada de las diferencias de color tomando la misma semilla.*

En la imagen de diferencias de color (Figura 5.15(a)) puede ser más fácil segmentar el área de la copa óptica porque se ha reducido la información y los canales de la imagen en color. Se pueden aplicar técnicas de binarización que se emplean en imágenes en escala de grises.

Estudiamos dos posibilidades para establecer un umbral que nos pueda ayudar a separar los píxeles de la copa del resto de píxeles del disco óptico. El histograma de la imagen de las diferencias de color muestra normalmente un perfil multimodal con máximos y mínimos locales (Figura 5.16(a)). En el caso de ser un histograma monomodo, sin máximos locales, se deduce que el disco óptico no tiene excavación, o una excavación insignificante. En caso de presentar dos o más modos, ordenamos los máximos en orden decreciente, empezando por el máximo absoluto. El mínimo local con el valor más bajo,

existente entre los dos primeros máximos (es decir, el máximo absoluto y el segundo máximo) puede ser una buena elección como valor umbral de binarización. Lo llamamos el umbral del mínimo local (ML en la Figura 5.16(a)).

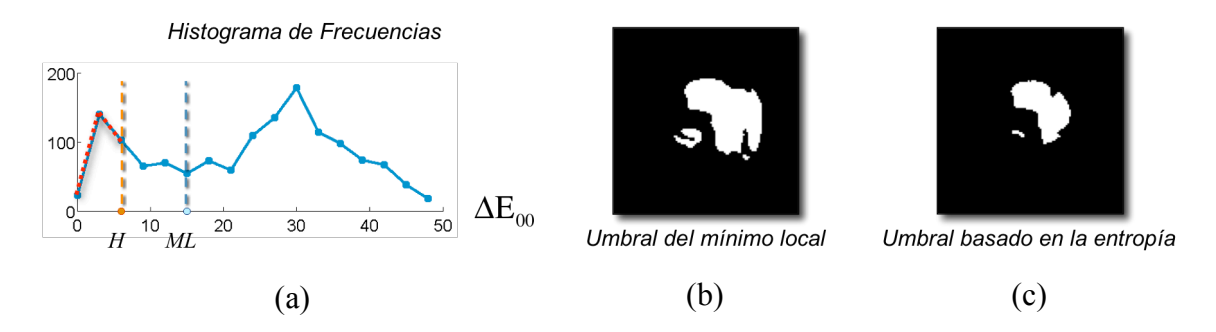

*Figura 5.16 – (a) Histograma de frecuencias de la imagen de diferencias de color, (b) imagen binaria tomando como umbral el valor del mínimo local, (c) imagen binaria tomando como umbral el método basado en la entropía.*

Exploramos otra posibilidad que tiene en cuenta la entropía como una estimación de la aleatoriedad que existe entre varias zonas del histograma. Se utiliza la entropía de la variable de diferencias de color que toma los valores  $\{r_1, r_2, ..., r_n\}$ , con probabilidades respectivas  $\{p_1, p_2, \ldots, p_n\}$ , como una medida de contraste:

$$
H = -\sum_{k=1}^{n} p_k \log(p_k).
$$
 (5.1)

Si  $p_1 = 1$  y  $p_k = 0$ ,  $k = 2, 3, ..., n$ , entones todos los píxeles presentan el mismo nivel de diferencias de color, con valor *r* <sup>1</sup> , y la entropía con valor de 0, mientras que cuando las distribución de las diferencias de color de los píxeles es uniforme, es decir,  $p_k = 1/n$ , entonces la entropía alcanza su valor máximo que es  $log(n)$ , que corresponde a una imagen con máximo contraste.

Seguidamente se explica cómo se ha determinado el valor umbral basado en la entropía. El método basado en la información de la entropía [Gonzalez 2004] determina zonas homogéneas. En un primer nivel, el histograma se divide al 50% en dos sectores: el sector 1, de los píxeles con los valores de las diferencias de color más bajas (excavación) y el sector 2, con la mitad restante de píxeles. Se analiza el valor de la entropía en ambos sectores, los llamamos  $H_1$  y  $H_2$  y se calcula la relación entre ellos,  $\varepsilon_i = H_1/H_2$ , donde *i* indica el nivel de análisis. Luego, en el nivel *i*+1, se divide el

primer sector en dos (zona más próxima al valor cero y el resto) y se realizan de nuevo los cálculos del valor de la entropía y se halla la relación  $\varepsilon_i$ . Si el valor  $\varepsilon_i > 0.5$ , se continua con divisiones sucesivas, hasta llegar a un nivel *n* en donde se satisfaga que  $\varepsilon_n$  < 0.5. En tal caso, el umbral que divide el nivel anterior  $(n-1)$  puede ser considerado como una buena elección para separar los píxeles de la copa de los del disco. Es el umbral que llamamos de entropía *H* . La Figura 5.16(a) ilustra el histograma de frecuencias para la imagen de las diferencias de color y se marcan los dos umbrales, uno para el mínimo local (ML) y otro basado en la entropía ( *H* ). La Figura 5.16(b) y Figura 5.16(c) presentan las imágenes binarias para los dos umbrales marcados (mínimo local y entropía). El mejor umbral, entre los dos marcados, es el que tiene el valor mínimo, pero ha de ser superior al primer máximo local en el histograma. En el ejemplo (Figura 5.16(a)), el mejor umbral corresponde al basado en la entropía.

Con la imagen binaria que se genera con el umbral, se presenta una primera aproximación del área de la excavación. Se realiza una segunda aproximación, similar a la utilizada en la segmentación del disco. Se toma el centro de la figura como el punto central para generar una imagen en coordenadas polares y en ella localizar la figura circular continua que delimita la copa de forma similar como se halló el disco óptico (procedimiento basado en la línea guía que se describió en la sección de la segmentación del disco óptico – sección 5.4). La Figura 5.17 ilustra el esquema que delimita la copa basado en la línea guía.

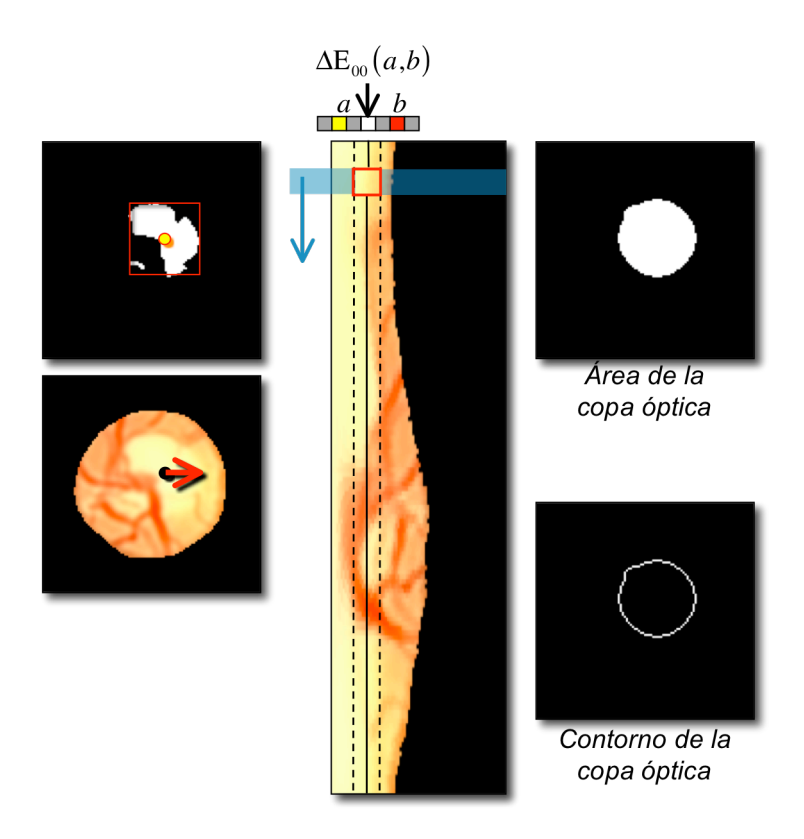

*Figura 5.17 - Esquema de delimitación de la copa óptica.*

Una vez que se tienen segmentadas la copa y el disco óptico, se pueden estimar las medidas de diagnóstico (Figura 5.18). La relación del área de la copa con respecto al área del disco óptico es la más directa, y la que permite una primera clasificación de los pacientes entre:

- $\bullet$  Ojo normal si la relación  $C/D < 0.3\%$
- Presencia de glaucoma con control si  $0.3 < C/D < 0.7$
- Glaucoma severo si  $C/D > 0.7$

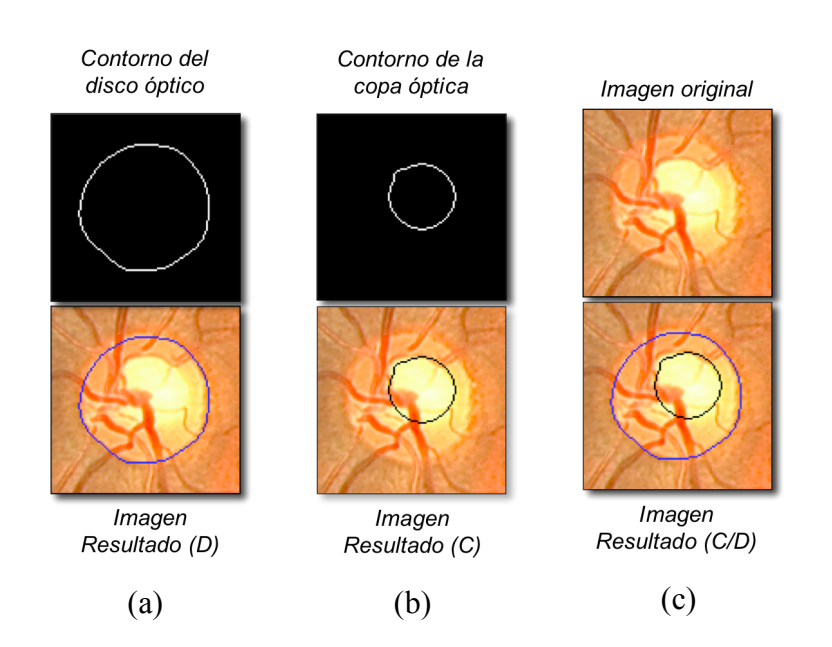

*Figura 5.18 - (a) resultado de la segmentación del disco óptico, (b) resultados de la segmentación de la copa óptica, y (c) resultados de la relación copa-disco.*

Luego, se pueden hallar los valores ISNT y valorar el cumplimento de la regla, así como otras posibles métricas valoradas por expertos.

## *5.6 Resultados. Análisis comparativo con la apreciación visual*

La Figura 5.19 presenta la selección de algunas imágenes de sujetos reales a los que se les aplicaron los algoritmos de segmentación del disco óptico (línea azul) y la copa (línea negra), con estimación de la relación copa-disco. También se incluyen los resultados de los valores ISNT para informar sobre el cumplimiento de la regla. Los ejemplos de la figura recogen casos variados por edades (de joven a anciano), rasgos raciales (asiático, latino, europeo), sexo (femenino y masculino), presencia de glaucoma (individuos sanos y otros con glaucoma diagnosticado). Aunque hay casos de mayor dificultad en la aplicación de los algoritmos (por ruido y por poco contraste), los resultados han sido valorados como buenos en general.

| Imagen Original | Imagen de la relación copa disco (C/D) y regla ISNT |                  |
|-----------------|-----------------------------------------------------|------------------|
|                 |                                                     | $\mathrm{I}=1,8$ |
|                 |                                                     | $S = 1,0$        |
|                 |                                                     | $N = 1,8$        |
|                 |                                                     | $\mathrm{T}=1.0$ |
|                 |                                                     |                  |
|                 |                                                     | $C/D = 0,24$     |
|                 |                                                     | $I = 1,3$        |
|                 |                                                     | $S = 1,2$        |
|                 |                                                     | $N = 1, 8$       |
|                 |                                                     | $T = 1,0$        |
|                 |                                                     |                  |
|                 |                                                     | $C/D = 0,30$     |
|                 |                                                     | $I = 1,5$        |
|                 |                                                     | $S = 1,0$        |
|                 |                                                     | $N = 1,5$        |
|                 |                                                     | $T = 1,0$        |
|                 |                                                     |                  |
|                 |                                                     | $C/D = 0,24$     |
|                 |                                                     | $I = 1,0$        |
|                 |                                                     | $S = 0,7$        |
|                 |                                                     | $N = 1,2$        |
|                 |                                                     | $T = 1,0$        |
|                 |                                                     |                  |
|                 |                                                     | $C/D = 0,54$     |
|                 |                                                     |                  |
|                 |                                                     |                  |
|                 |                                                     | $C/D \leq 0,15$  |
|                 |                                                     |                  |
|                 |                                                     |                  |
|                 |                                                     |                  |
|                 |                                                     |                  |
|                 |                                                     |                  |
|                 |                                                     | $C/D \leq 0,15$  |
|                 |                                                     |                  |
|                 |                                                     |                  |
|                 |                                                     |                  |
|                 |                                                     |                  |

*Figura 5.19 – Resultados*

Consideramos que estos resultados preliminares son alentadores para proseguir el trabajo de investigación en esta línea, de manera que en un futuro próximo podamos abordar el problema con mayor amplitud, incluyendo más ejemplos, variabilidad y valoraciones autorizadas por especialistas.